## **Active To-Do List +ключ Скачать (2022)**

Active To-Do List — это простой, но эффективный способ отслеживать ваши ежедневные действия. Все списки задач визуально привлекательны и организованы наиболее эффективным образом. Ключевая особенность: Простота в использовании. Приложение предлагает простой и удобный способ управления личным временем. Простой список задач — создавайте, управляйте и просматривайте все задачи на одной странице. Настройте задачи, категории, сигналы тревоги и многое другое. Приложение предоставляет множество параметров для настройки списка задач в соответствии с вашими потребностями. Ярлыки и фоновые изображения. Приложение позволяет добавлять всевозможные ярлыки и фоновые изображения. Напоминания по электронной почте — вы можете получать автоматические напоминания всякий раз, когда задача или любая категория добавляется или изменяется. Отслеживает последние выполненные задачи. Приложение позволяет отслеживать все выполненные действия, а также время, затраченное на каждое из них. Маркеры задач — вы можете установить общее напоминание для всех задач, которые вы отметили как выполненные. Коллекции значков. Вы можете создавать собственные темы и организовывать их с помощью значков. Сгруппированные задачи по категориям — вы можете создавать группы и отображать их по категориям. Ежедневный календарь. Вы можете установить ежедневные напоминания, чтобы организовать себя на следующий день. Даты выполнения и напоминания. Вы можете установить дату выполнения и соответствующее напоминание для всех задач. На заключительной ноте Приложение простое, легкое в использовании и удовлетворяет все ваши потребности в таймменеджменте. Независимо от того, решите ли вы использовать его как домашний или рабочий инструмент, Active To-Do List может помочь вам как в задачах, так и в организационных областях. Информация о приложении: Одно из популярных приложений для Android для людей во всем мире. Имя приложения — John's Pet Project. Здесь подробно объясняются все функции приложений, чтобы вызвать интерес у нового пользователя и дать им понять, насколько приложение полезно для них. Затем Приложение John's Pet Project имеет различные функции, которые делают нас более интересными для людей, которые используют это приложение впервые. В этом приложении для Android вы можете получить домашнюю собаку, кошку, кролика и многое другое, по крайней мере, вам нужно их купить. Вы можете создать бесплатный и неограниченный дом для собак и кошек, полностью спроектированный вами и вашими питомцами. Здесь вы можете получить различных домашних животных, таких как собака, кошка, кролик и т. Д., И украсить их по своему желанию. Это очень полезно для людей, которые действительно любят дружить с животными. Ключевые особенности приложения Тема животных - вы можете настроить весь дом в соответствии с вашими

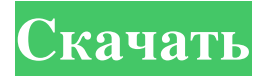

## **Active To-Do List**

Active To-Do list — это менеджер списков, который позволяет легко управлять своими обязательствами и организовывать себя. Вы можете создавать и редактировать списки задач, а также настраивать их. Он не требует регистрации и доступен из любой точки мира в любое время. Приложение содержит настраиваемые параметры списка дел. Вы можете отправить электронное письмо, когда ваши списки должны быть готовы, определить приоритет задачи и многое другое. Вы даже можете отслеживать события и путешествия вашей семьи. Существует умное приложениекалендарь, которое может помочь вам управлять своим временем и определять задачи с первого взгляда. Вы можете легко получить доступ к приложению на Android, iOS и устройстве Windows Mobile с помощью Active To-Do List. Вы можете протестировать приложение до 30 дней и получить скидку 50% от цены. Разработка мобильных приложений – парадокс автоматизации По Шерен Начер 24 января 2017 г. Вы не можете всегда полагаться на то, что ваш мозг будет напоминать вам о каждом предстоящем событии, задаче или любой другой деятельности, особенно если их слишком

много. Классический метод с ручкой и бумагой также не так эффективен, так как вы можете легко потерять лист бумаги. К счастью, различные приложения, такие как Active To-Do List, предоставляют множество возможностей для управления временем и настройки оповещений. Визуально привлекательный и простой в использовании Что касается визуальной стороны, приложение сохраняет все свои функции в чистой классической оконной рамке с панелью инструментов, содержащей несколько общих функций, в то время как остальная часть пространства предназначена для всех задач, которые вы создаете. Кроме того, вы можете открыть редактор заметок, если вам нужно записать важные детали каждой задачи. Добавить задачу довольно просто, и даже неопытные люди могут быстро составить список вещей, которые необходимо сделать. Новое приглашение появляется при выборе добавления новой задачи. Вы можете перемешаться по трем вкладкам, первая из которых посвящена общим сведениям, таким как имя, заметки и категории, Настройка задач и категорий Каждая задача может быть оснащена будильником, который оснащен немного большим количеством опций, чем просто воспроизведение звукового файла, чтобы предупредить вас. Таким образом, вы можете выбрать отправку электронного письма или запуск определенной программы. Более того, задачи можно делать повторяющимися, что дает вам возможность настроить календарь дня рождения. Параметры настройки позволяют определить шрифт и цвета, используемые для отображения задач и соответствующих сведений. fb6ded4ff2

http://www.be-art.pl/wp-content/uploads/2022/06/random tone generator software.pdf https://aposhop-online.de/wp-content/uploads/2022/06/loadngo Snip.pdf https://www.cch2.org/portal/checklists/checklist.php?clid=20250 https://giessener-daemmstoffe.de/wp-content/uploads/2022/06/vantfaus.pdf http://noticatracho.com/?p=25447 https://www.centerlb.org/wp-content/uploads/2022/06/Unison Fix Full Version .pdf http://xn----dtbhabafp9bcmochgq.xn--p1ai/wp-content/uploads/2022/06/Statistics Tables License Key Full **Updated.pdf** https://villamaremonti.com/wp-content/uploads/2022/06/farphi.pdf https://vogblog.wales/wp-content/uploads/2022/06/Aviator WindowBlinds Suite Activator PCWindows.pdf https://cucinino.de/wp-content/uploads/EventLogChannelsView **Undated ndf** https://rememberancebook.net/guitar-power-кряк-license-code-keygen-скачать-бесплатно-без-рег/ https://www.chiesacristiana.eu/2022/06/15/fbcacheview-ключ-registration-code-скачать-latest/ http://www.anastasia.sk/?p=259387 https://gamersmotion.com/microsoft-captions-language-interface-pack-активация-скачать/ https://greenearthcannaceuticals.com/wp-content/uploads/2022/06/takmich.pdf https://my.ry.ua/advert/4media-ipad-to-pc-transfer-skachat-besplatno-bez-regystratsyy/ http://ipe888.com/?p=13806 https://whoosk.s3.amazonaws.com/upload/files/2022/06/4UinWSOUJFJhbXAtDiPo 15 e82f41046e72298e7c7a5cdf6b6a37a3 file.pdf

https://mdi-alger.com/wp-content/uploads/2022/06/Yildun Scanner With License Code .pdf https://undergroundstudio.it/wp-content/uploads/2022/06/Halloween Icons Social Superheroes .pdf